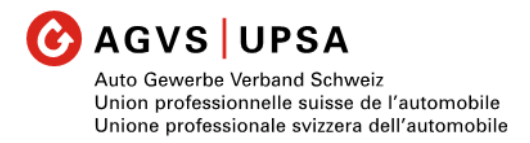

## **Bewertungsraster und Leistungsdokumentation in den überbetrieblichen Kursen**

Dokument als Anhang zu den Ausführungsbestimmungen zum Qualifikationsverfahren mit

Abschlussprüfung vom 21. August 2018 für **Automobil-Assistent/-in,**

# **Automobil-Fachmann/-frau**, **Automobil-Mechatroniker/-in**

Erlassen und in Kraft gesetzt durch den Auto Gewerbe Verband Schweiz (AGVS); am 21.8.2018 / 28.06.2019

### **Grundlagen**

Basis für Inhalt und Taxonomie der Arbeiten sind die Handlungskompetenzen und Leistungsziele welche im Bildungsplan für den Lernort überbetriebliche Kurse (üK) vorgesehen sind.

Die Leistungsdokumentation erfolgt einmal pro Lehrjahr, mit Noten, in Form eines Kompetenznachweises. Dieser dokumentiert die Leistung aus Arbeiten der Handlungskompetenzbereiche welche im "Ausbildungsprogramm überbetriebliche Kurse" dem entsprechenden Lehrjahr zugewiesen sind.

Zum Präzisieren der Leistungsziele dienen die Angaben im "Ausbildungsprogramm überbetriebliche Kurse" in den Spalten "Hinweise", "Umsetzung üK" sowie "Musterarbeiten üK". Die Angaben sind bei der Aufgabenstellung zu berücksichtigen.

Die Methoden-, Sozial- und Selbstkompetenzen sind integrierender Bestandteil der Aufgabenstellung. Bewertungsgrundlagen finden sich im Dokument "Kriterien der MSS-Kompetenzen".

#### **Arbeiten zum Kompetenznachweis**

Der Anbieter der überbetrieblichen Kurse entscheidet wie viele bewertete Arbeiten in wie vielen Kursteilen zum Erstellen des Kompetenznachweises durchgeführt werden. Verbindlich sind jedoch nachfolgende Einschränkungen:

Die Arbeiten zum Kompetenznachweis umfassen je nach Lehrjahr verschiedene Handlungskompetenzbereiche (HKB) und Leistungsziele (LZ). Die Mindestzahl der zu prüfenden Leistungsziele (min. LZ) pro HKB ist verbindlich. Mehr als sechs Leistungsziele pro Lehrjahr sind zu vermeiden. Die Arbeiten werden mit Punkten bewertet. Die jeweilige Maximalpunktzahl (max. Pt.) ist verbindlich und den Handlungskompetenzbereichen wie folgt zugeteilt (siehe Bewertungsraster und Link auf der nächsten Seite):

#### Bewertungsraster und Link für Automobil-Assistent/-in: [https://www.agvs-upsa.ch](https://www.agvs-upsa.ch/)

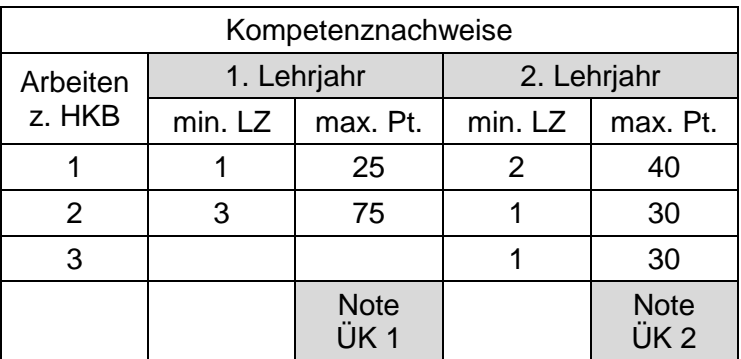

#### Bewertungsraster und Link für Automobil-Fachmann/-frau: [https://www.agvs-upsa.ch](https://www.agvs-upsa.ch/)

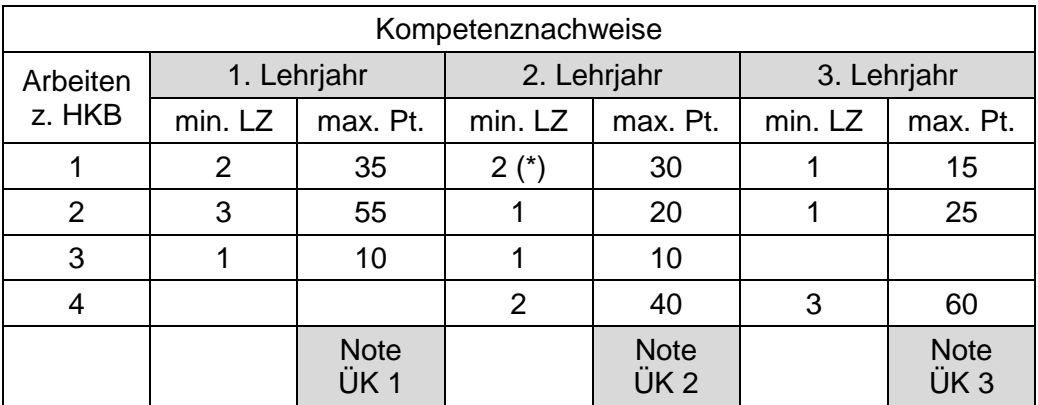

(\*) obligatorische Inhalte Umgang mit Kältemittel bei Klimaanlagen in Fahrzeugen

#### Bewertungsraster und Link für Automobil-Mechatroniker/-in: [https://www.agvs-upsa.ch](https://www.agvs-upsa.ch/)

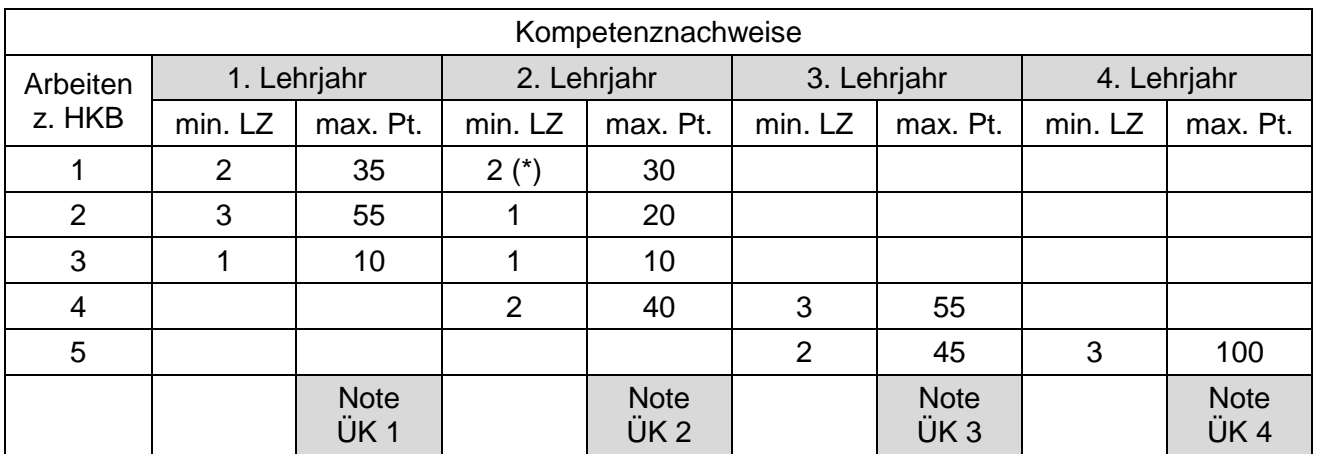

(\*) obligatorische Inhalte Umgang mit Kältemittel bei Klimaanlagen in Fahrzeugen

#### **Notenberechnung**

Note zum Kompetenznachweis (Note ÜK x): Die Berechnung erfolgt mit Hilfe der erreichten Punktzahlen (err. Pt.) auf dem Punktemaximum von 100 Punkten pro Lehrjahr und wird auf ganze oder halbe Noten gerundet.

Der Hinweis zur Formel für das Umrechnen von Punkten in Noten findet sich im «Handbuch für Prüfungsexpertinnen und Prüfungsexperten in Qualifikationsverfahren der beruflichen Grundbildung. Hinweise und Instrumente für die Praxis»

Zum internen Gebrauch, kann auch die Punktzahl pro Handlungskompetenzbereich ausgewiesen oder eine "Referenznote" berechnet und ausgewiesen werden. Die "Referenznote" (Ref-Note) wird auf eine Dezimalstelle gerundet.

Wenn ein überbetrieblicher Kurs aus mehreren Kursteilen besteht, gilt das gleiche System zur Notenberechnung.

Note für die überbetrieblichen Kurse: Zur Berechnung der Erfahrungsnote im QV dient das auf eine ganze oder halbe Note gerundete **Mittel aus der Notensumme** der "Kompetenznachweise". Diese "Note für die überbetrieblichen Kurse" muss spätestens am 30. April des letzten Ausbildungsjahres dem Prüfungsobmann (Berufsbildungsamt) eingereicht werden.

#### **Rechtsgrundlagen:**

Die Verordnung des SBFI über die berufliche Grundbildung des entsprechenden Berufes, im Besonderen Art. 8, 15 und 19, sowie der Bildungsplan geben die rechtliche Basis für diese Bestimmungen.

Mit der Eröffnung der "Note zum Kompetenznachweis" erhalten Lernende die Möglichkeit, innert 30 Tagen, Beschwerde bei der Kurskommission für die überbetrieblichen Kurse einzulegen.